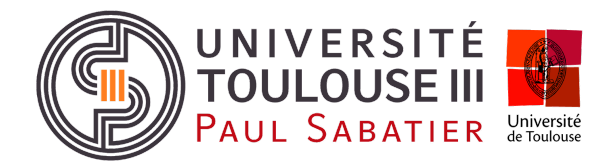

# neccampus

Université Paul Sabatier - Toulouse III Laboratoire IRIT 118 route de Narbonne 31062 Toulouse cedex 9

#### **OFFRE DE PROJET M1/M2**

### **neOCampus | CAN bus over DC network for Raspberry Pi**

## **Contexte**

Ce projet se déroulera dans le contexte des systèmes ambiants appliqués à l'opération ne**OC**ampus [\(http://neocampus.univ-tlse3.fr/wiki\)](http://neocampus.univ-tlse3.fr/wiki). Cette opération vise à doter le campus de l'Université Paul Sabatier d'une intelligence pervasive au service des utilisateurs. Pour cela, elle s'appuie sur un grand nombre de capteurs sans fil disséminés dans les bâtiments et sur des effecteurs pour piloter des équipements tels que volets roulants, ventouses magnétiques, luminaires etc.

## **Description**

Depuis 2015, l'opération ne**OC**ampus collecte de la donnée issue de capteurs disséminés sur le campus. Les points de collectes se présentent soit sous la forme d'un automate programmable<sup>1</sup> ou bien d'un *end-device* (e.g neOSensor<sup>2</sup>): dans les deux cas, les capteurs et/ou effecteurs y sont directement attachés. Cependant lorsque ses capteurs / effecteurs sont disséminés à l'échelle d'un immeuble, la solution passe par la mise en œuvre d'un bus de terrain.

Nous vous proposons ici la mise en place d'un **bus CAN** sur **Raspberry Pi** auquel va être raccordé des modules d'entrées / sorties CAN. Ce type de bus est également présent dans le milieu des **V**éhicules **A**utonomes **C**onnectés (VAC ---projet aut**OC**ampus).

Pour aller un cran plus loin dans l'innovation, ce projet ambitionne de fusionner la dimension alimentation DC et transfert de données: ainsi, le câble DC (e.g 24v) va également servir au transport du protocole CAN jusqu'au Raspberry Pi via une modulation à définir.

## **Mise en oeuvre**

Le bus CAN utilise une paire torsadée comme médium de communication sur lequel transite des signaux différentiels. Sa vitesse de transmission va de 1Mbits/s sur qq dizaines de mètres à plusieurs kilomètres pour un débit de 10kbits/s.

#### **[1]** *hardware*

La première étape sera la mise en œuvre d'un banc de test. Ce dernier sera composé d'un module maître et d'un ou plusieurs module(s) esclave(s):

<sup>1</sup> **P**rogrammable **L**ogic **C**ontroller (PLC); e.g <https://neocampus.univ-tlse3.fr/projects/concentrator>

<sup>2</sup> ne**OS**ensor <https://neocampus.univ-tlse3.fr/projects/neosensor>

- [master] **Raspberry Pi** couplé à un contrôleur CAN **MCP2515** via le bus **SPI**,
- [slave] DingTian Ethernet Relay module featuring a CAN bus.

*Note: MCP2515 needs HW mods due to the Pi's GPIO not being 5v tolerant !*

#### **[2]** *system*

Le noyau Linux dispose du support pour les contrôleurs CAN MCP2515. Notre module n'étant pas un HAT (i.e nous ne disposons pas de la eeprom sur le bus i2c system), il faudra configurer à la main le fichier /boot/config.txt (add dtoverlay ---voir références).

Vous écrirez ensuite une application python qui fera montre d'interactions entre le master du bus CAN et la carte DingTian.

#### **[3]** *stm32 embedded system + CAN transceiver*

Vous allez réaliser un PCB (KiCad) d'une carte basée sur un STM32F103c8t6 auquel vous ajouterez la conversion d'énergie ( $24VDC \rightarrow 5v$ ) et un transceiver CAN. Vous anticiperez également la mise en œuvre prochaine du protocole SWcan.

Sur le plan logiciel, vous concevrez une/des librairie(s) qui permette une découverte automatique des end-devices et qui puisse réaliser des opérations d'acquisition de données numériques ou analogiques.

#### **[4]** *HomeAssistant integration*

La carte DingTian fait état de deux sorties relais et de deux entrées. Vous allez configurer (ou créer les *bindings* selon) pour permettre à **H**ome **A**ssistant d'interagir avec cette carte. Vous ferez de même pour votre carte basé sur le STM32.

#### **[5]** *SWcan modulation over DC network*

Le standard SWcan permet de connecter jusqu'à 32 end-devices à une vitesse entre 33 et 83kbits/s … amplement suffisant pour des objets connectés.

Dans un premier temps vous monterez un POC sur rail DIN avec un Raspberry Pi et votre carte STM32 faisant tous deux état de transceivers SWcan. Vous concevrez ensuite une modulation (e.g frequence avec deux porteuses pour les 1 et les 0) pour assurer les mêmes communications que précédemment.

# **Contact**

- Dr. François Thiebolt [thiebolt@irit.fr](mailto:thiebolt@irit.fr)
- Pr. Hugues Cassé [casse@irit.fr](mailto:casse@irit.fr)
- Pr. Marie-Pierre Gleizes [gleizes@irit.fr](mailto:gleizes@irit.fr)

# **Références**

Raspberry Pi CAN bus testbed

<https://www.beyondlogic.org/adding-can-controller-area-network-to-the-raspberry-pi/> MCP2515 CANbus module

<https://www.electronicshub.org/arduino-mcp2515-can-bus-tutorial/>

DingTian Ethernet Relay module with CAN bus:

- <https://www.aliexpress.com/item/4000999069820.html>
- User manual and SDK [ftp://ftp.dingtian-tech.com/relay\\_sdk.zip](ftp://ftp.dingtian-tech.com/relay_sdk.zip)

The [ne**OC**ampus] can**OC**ampus project <https://neocampus.univ-tlse3.fr/projects/canocampus>

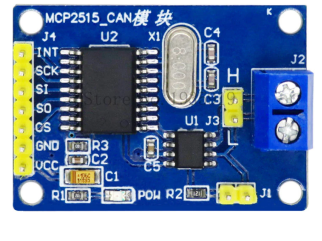

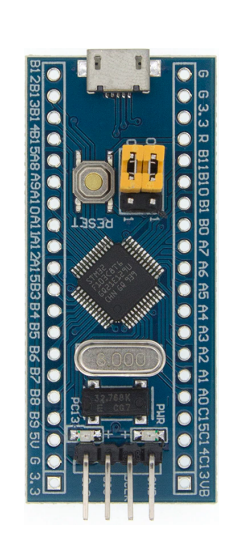

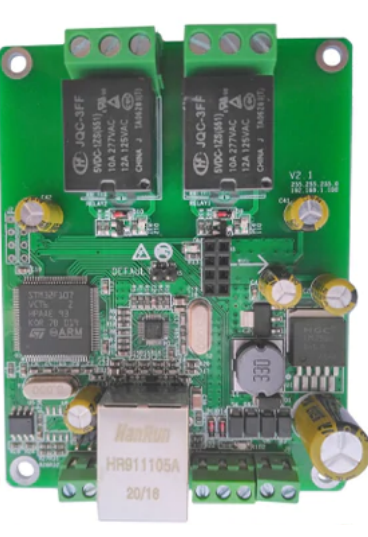

Single Wire CAN bus <https://www.can-cia.org/can-knowledge/can/sae-j2411-single-wire/> <https://www.beyondlogic.org/swcan-single-wire-can-transceiver-breakout-board/>

# **Summary**

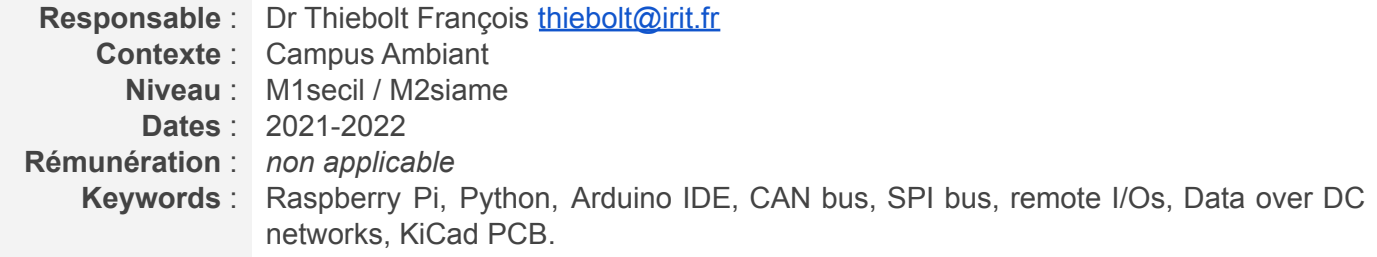